# Analyzing the Efficiency of Algorithms

We can calculate an approximation to the value  $e$  by summing up a series of terms. The more terms we add together, the better our approximation will be:

```
e = \frac{1}{0!} + \frac{1}{1!} + \frac{1}{2!} + \frac{1}{3!} + \frac{1}{4!} + \dots
```
// e1.java

```
public static void e1(int n) { // n is the number of terms to add up
   double sum = 0.0;
   for (int i = 0; i < n; i++) {
       sum = sum + 1.0 / factorial(i);}
   System.out.printf("e is approximately %s\n", sum);
}
public static int factorial(int k) {
   int product = 1;
   for (int i = 1; i \le k; i++) {
       product = product * i;}
   return product;
}
```
What is the total number of *multiplication operations* performed by the function  $e1$  when it is called with an input value of  $n$ ? There are no multiplication operations within the body of  $e1$ itself. However, notice that e1 calls the helper function factorial repeatedly, in a for-loop.

Each time the factorial function is called with an input value of  $k$ , it performs exactly k multiplications. Since e1 calls factorial(0), factorial(1), factorial(2), etc., up to factorial(n-1), it performs a total of  $0+1+2+3+\ldots+n-1$  multiplications when adding up n terms of the series.

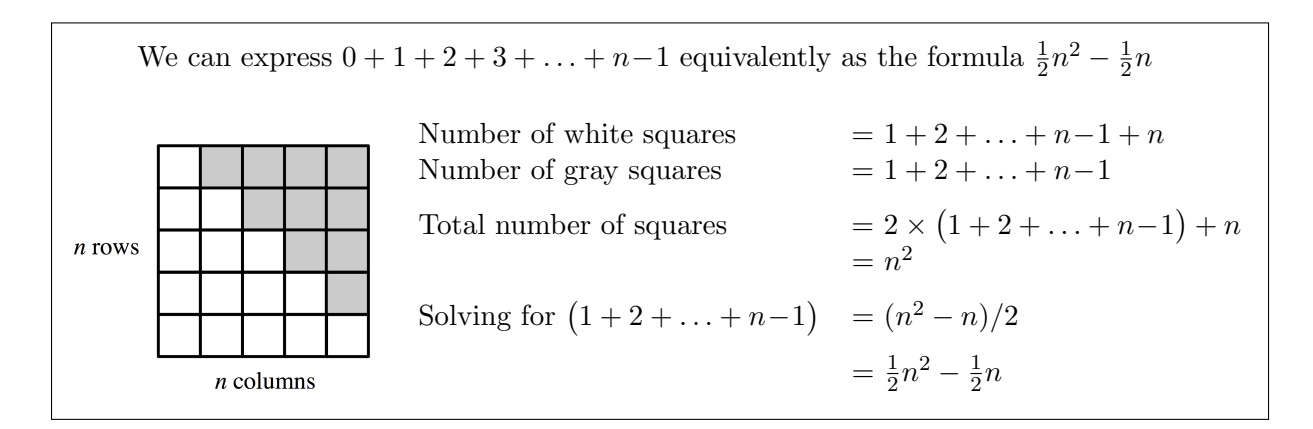

So e1 performs  $\frac{1}{2}n^2 - \frac{1}{2}$  $\frac{1}{2}n$  multiplications in all, when called with an input value of n. Here is a table of the number of multiplications performed for various values of  $n$ :

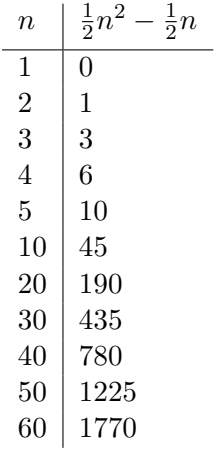

We could use other measures of running time, such as the number of additions, the number of comparisons, or the total number of arithmetic operations:

### $factorial(k)$ :

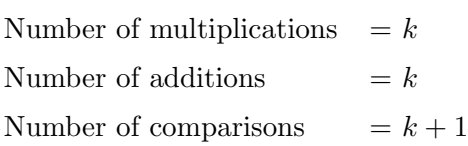

 $e1(n)$ :

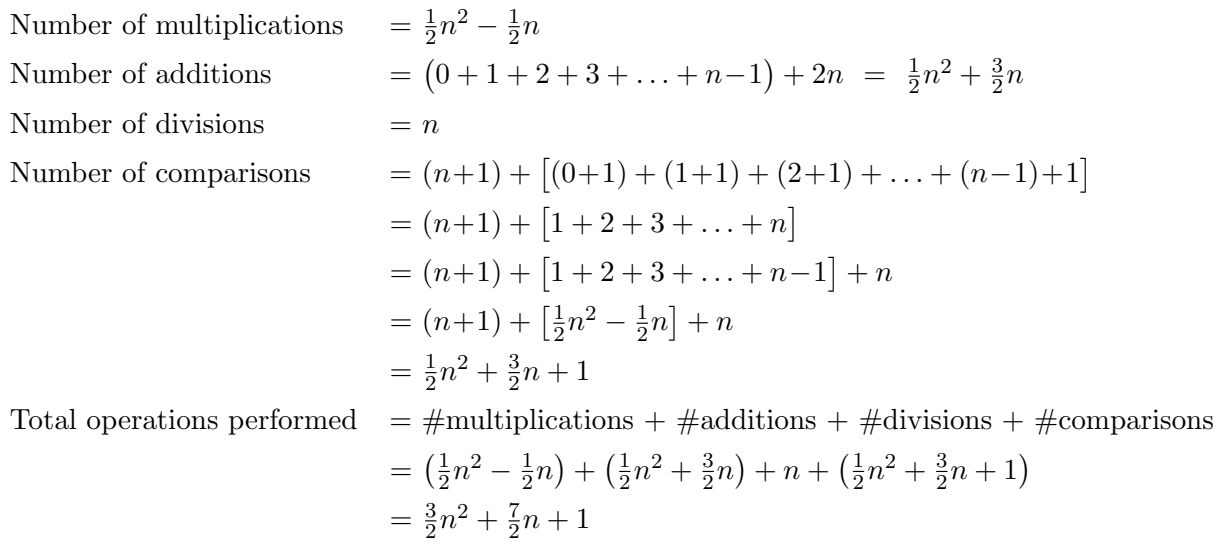

Notice that whichever measure we use, we still end up with an  $n^2$  term. We say that the *running time* of **e1** is  $T(n) = \frac{3}{2}n^2 + \frac{7}{2}$  $\frac{7}{2}n+1$ , and its *time complexity* is "order *n* squared", or  $O(n^2)$ .

Now consider an alternative way of computing  $e$ :

```
// e2.java
public static void e2(int n) { // n is the number of terms to add up
   double sum = 0.0;
   double denom = 1.0;
   for (int i = 1; i <= n; i++) {
       sum = sum + 1.0 / denom;denom = denom * i;}
   System.out.printf("e is approximately %s\n", sum);
}
```
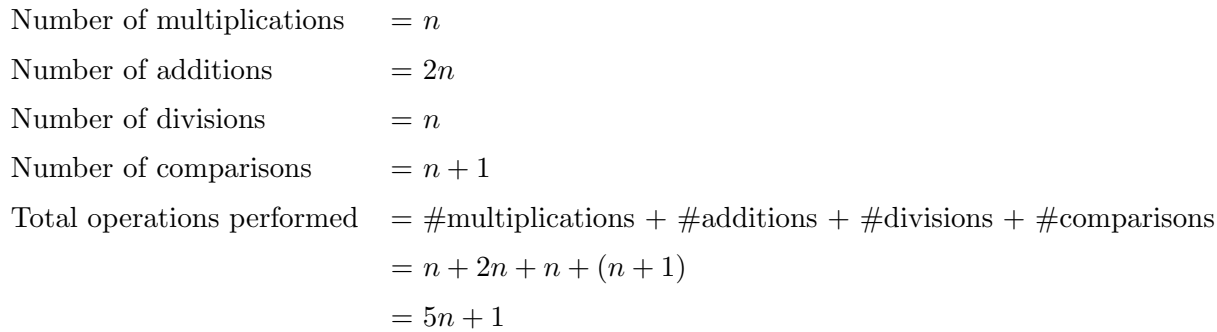

We say that the running time of  $e2$  is  $T(n) = 5n + 1$ , and its time complexity is "order n", or  $O(n)$ .

This table compares the running times of  $e2$  and  $e1$  for various values of n:

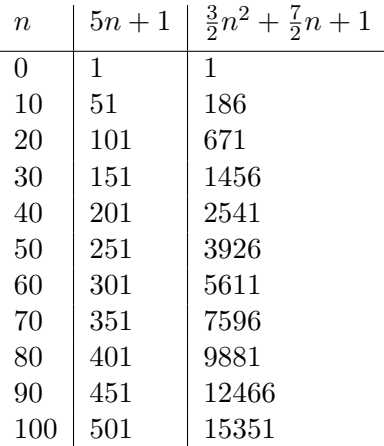

### Some examples

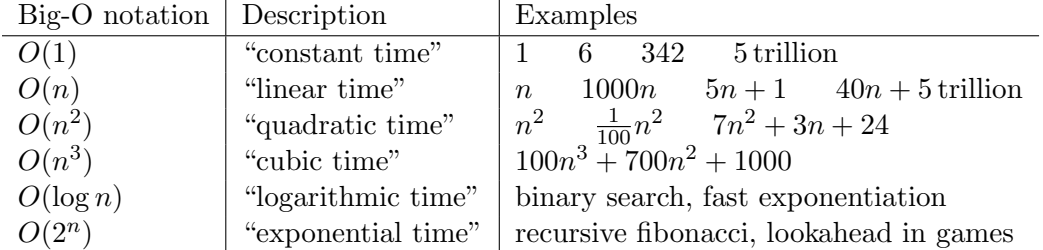

### Standard Exponentiation Algorithm

 $b^n =$  $\int 1$  if  $n = 0$  $b \times b^{n-1}$  if  $n > 0$ 

public static double power(double b, long n) { if  $(n == 0)$  { return 1; } else { return  $b * power(b, n - 1);$ } }

### Fast Exponentiation Algorithm

 $b^n =$  $\sqrt{ }$  $\int$  $\overline{\mathcal{L}}$ 1 if  $n = 0$  $(b^{\frac{n}{2}})^2$  if  $n > 0$  and n is even  $b \times b^{n-1}$  if  $n > 0$  and n is odd

```
public static double fastpower(double b, long n) {
   if (n == 0) {
       return 1;
   } else if (isEven(n)) {
       return square(fastpower(b, n / 2));
   } else {
       return b * fastpower(b, n - 1);
   }
}
```
# Best case example:  $b^{32}$

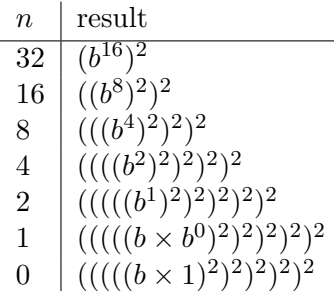

6 multiplications

about  $log_2(n)$  multiplications in the best case exact  $\#$  of multiplications:  $\log_2(n) + 1$ 

# Worst case example:  $b^{31}$

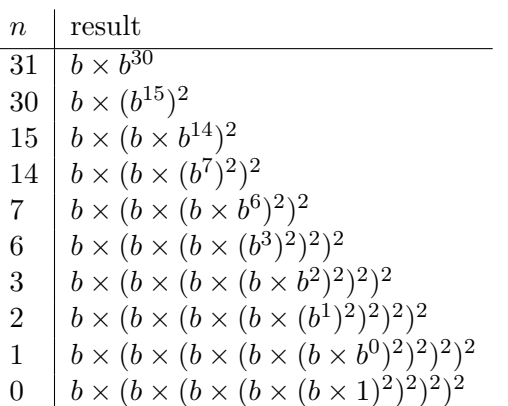

9 multiplications

about  $2\log_2(n)$  multiplications in the worst case exact  $\#$  of multiplications:  $2\lfloor \log_2(n) \rfloor + 1$  $O(\log n)$  time complexity

# Prime Test 1

How to determine if n is prime? Simple approach: check all numbers 2, 3, 4, ...,  $n-1$  to see if any of them is a factor of  $n$  (that is, a number that divides into  $n$  evenly, with no remainder).

```
public static boolean primeTest1(long n) {
   if (n < 2) return false;
   for (long i = 2; i < n; i++) {
       if (n \nmid i == 0) return false;
   }
   return true;
}
```
Worst case, when *n* is prime:  $n - 2$  loop cycles

 $O(n)$  time complexity

#### Prime Test 2

No factors greater than  $\frac{n}{2}$  can exist, so we only need to check up to  $\frac{n}{2}$ .

Example:  $24 = 2 \times 12$  $= 3 \times 8$  $= 4 \times 6$  $= 6 \times 4$  $= 8 \times 3$  $= 12 \times 2$ 

```
public static boolean primeTest2(long n) {
   if (n < 2) return false;
   for (long i = 2; i \le n / 2; i++) {
       if (n \n\% i == 0) return false;
   }
   return true;
}
```
Worst case, when *n* is prime:  $\frac{n}{2}$  $\frac{\pi}{2}$  – 1 loop cycles  $O(n)$  time complexity

### Prime Test 3

We really only need to check up to  $\sqrt{n}$  because of symmetry.

Example:  $36 = 2 \times 18$  $= 3 \times 12$  $= 4 \times 9$  $= 6 \times 6$  $= 9 \times 4$  redundant  $= 12 \times 3$  redundant  $= 18 \times 2$  redundant

Example:  $49 = 7 \times 7$ 

```
public static boolean primeTest3(long n) {
   if (n < 2) return false;
   long squareRoot = (long) Math.sqrt(n); // (long) truncates fractional part
   for (long i = 2; i \le squareRoot; i++) {
       if (n \n\% i == 0) return false;
   }
   return true;
}
```
Worst case, when *n* is prime:  $\sqrt{n-1}$  loop cycles

 $O(\sqrt{n})$  time complexity

#### Prime Test 4

We also don't need to check even numbers greater than 2.

```
public static boolean primeTest4(long n) {
   if (n < 2) return false;
   if (n == 2) return true;
   if (n \n\% 2 == 0) return false;
   long squareRoot = (long) Math.sqrt(n); // (long) truncates fractional part
   for (long i = 3; i \leq squareRoot; i += 2) {
       if (n \nmid i == 0) return false;
   }
   return true;
}
```
for (long i = 1; i <= squareRoot; i++)  $\sqrt{n}$  cycles for (long i = 1; i <= squareRoot; i += 2)  $\frac{1}{2}$  $\sqrt{n}$  cycles for (long i = 3; i <= squareRoot; i += 2)  $\frac{1}{2}$  $\sqrt{n} - 1$  cycles

Worst case, when *n* is prime:  $\frac{1}{2}$  $\sqrt{n} - 1$  loop cycles

 $O(\sqrt{n})$  time complexity

### Prime Test 5

We really only need to check *primes* up to  $\sqrt{n}$ .

```
public static boolean primeTest5(long n) {
   if (n < 2) return false;
   if (n == 2) return true;
   if (n \ \ 2 == 0) return false;
   long squareRoot = (long) Math.sqrt(n); // (long) truncates fractional part
   for (Long i : primeList) {
       if (i > squareRoot) return true; // only check up to sqrt(n)
       if (n \nmid i == 0) return false;
   }
   return true;
}
```
Prime Number Theorem: the number of primes  $\leq x$  is roughly  $\frac{x}{\log x}$ 

(Note:  $\frac{x}{\log(x) - 1}$  is actually a better approximation.)

Worst case, when  $n$  is prime: there are about  $\frac{\sqrt{n}}{\log \sqrt{n}}$  primes to check

$$
= \frac{\sqrt{n}}{\log(n^{\frac{1}{2}})} = \frac{\sqrt{n}}{\frac{1}{2}\log n} = \frac{2\sqrt{n}}{\log n} \text{ loop cycles}
$$

$$
O\left(\frac{\sqrt{n}}{\log n}\right)
$$
 time complexity

# Fast Exponentiation Algorithm, Modulo M

 $2^{1000} = 10715086071862673209484250490600018105614.....(250 \; digits \; omitted).....05668069376$ 

 $2^{1000} \mod 10 = 6$  $2 \times 2 \mod 10 = 4$  $4 \times 2 \mod 10 = 8$  $8 \times 2 \mod 10 = 6$  $6 \times 2 \mod 10 = 2$  $2 \times 2 \mod 10 = 4$ . . .  $8 \times 2 \mod 10 = 6$ 

```
public static long fastpowerModulo(long b, long n, long M) {
   if (n == 0) {
       return 1;
   \} else if (isEven(n)) {
       return square(fastpowerModulo(b, n / 2, M)) % M;
   } else {
       return (b * fastpowerModulo(b, n - 1, M)) % M;
   }
}
```
Takes about  $2 \log_2 n$  steps in the worst case.

#### Prime Test 6: the Fermat Test

Pierre de Fermat's "Little Theorem" (17th century): If  $N$  is a prime number, then the relation

 $a^N \mod N = a$ 

holds for all numbers from 1 to  $N-1$ , inclusive. On the other hand, if N is not prime, then usually *most* numbers from 1 to  $N - 1$  will not satisfy this relation.

Idea: pick a number from 1 to  $N-1$  at random and see if the relation holds. If it fails, we know N isn't prime. If it passes,  $N$  is *probably* prime, but try a few more spot checks to be more certain.

```
public static boolean primeTest6(long n) {
   int TRIALS = 10;
   if (n < 2) return false;
   for (int i = 1; i \leq TRIALS; i++) {
       long a = pickRandom(1, n-1);if (fastpowerModulo(a, n, n) != a) return false;
   }
   return true;
}
```
Worst case running time:  $10 \times (2 \log n) = 20 \log n$ 

 $O(\log n)$  time complexity, which is much less than  $O(\sqrt{n})$ 

*Carmichael numbers* fool the Fermat test: all of the numbers from 1 to  $N-1$  pass the  $a^N$  mod N test, but  $N$  is still not prime!

Carmichael numbers are very rare: only 255 of them below 100,000,000

The first few are: 561, 1105, 1729, 2465, 2821, 6601, 8911

In testing primality of very large numbers chosen at random, the chance of stumbling upon a value that fools the Fermat test is less than the chance that cosmic radiation will cause the computer to make an error in carrying out a "correct" algorithm. Considering an algorithm to be inadequate for the first reason but not for the second illustrates the difference between mathematics and engineering.

—Hal Abelson and Gerry Sussman

More sophisticated versions of the Fermat test exist that cannot be fooled  $(e.g.,$  Miller-Rabin test).

# Summary of worst-case running times

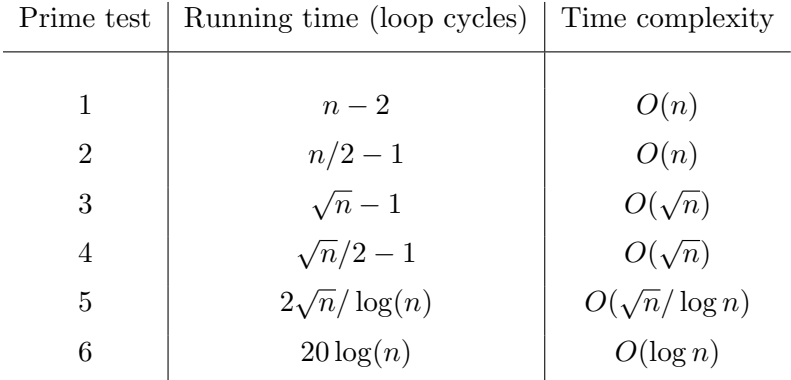